## **Database Design, CSCI 340, Spring 2016 Views, Feb. 26**

Recall the DVD Rental DB created in the previous lab. Here is a schema for it:

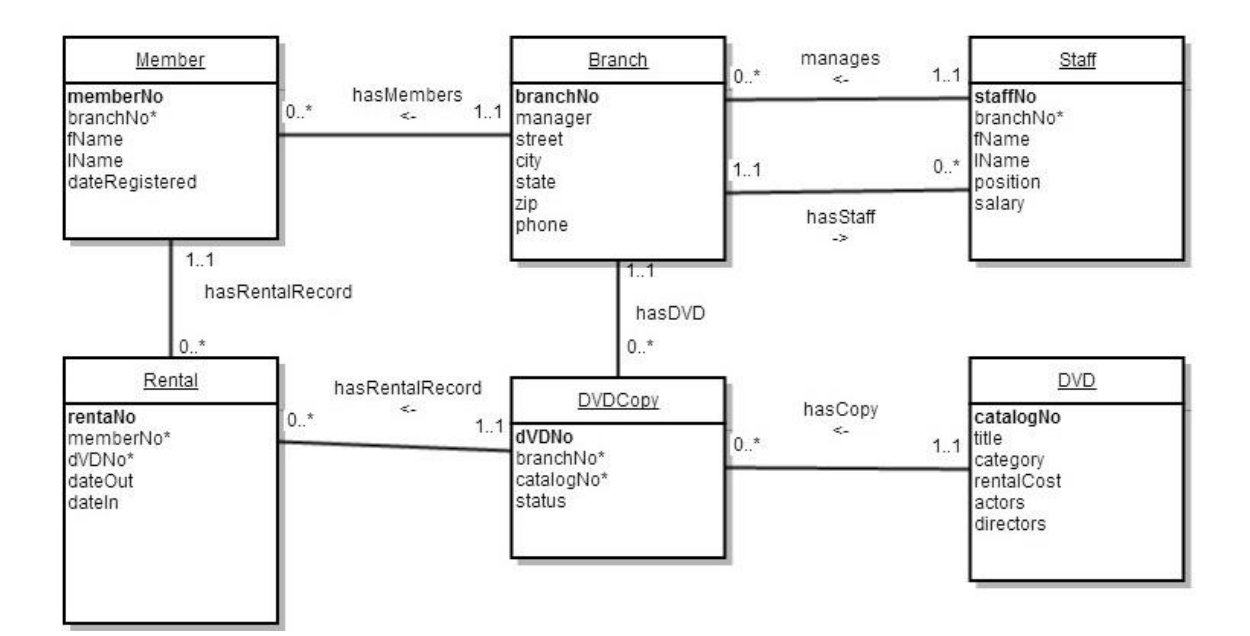

Using SQL Server:

1. Create s StaffDirectory view

StaffDirectory staffNo fName lName position

CREATE VIEW StaffDirectory AS (SELECT staffNo, fName, lName, position

FROM Staff)

2. Add a single field to the StaffDirectory view which contains the first and last name of the staff member's manager.

> CREATE VIEW StaffDirectory AS (SELECT S1.staffNo, S1.fName, S1.lName, S1.position,  $(RTRIM(S2.fName) + ' ' + RTRIM(S2.IName))$ AS 'manager' FROM Staff S1 JOIN Branch ON S1.branchNo=Branch.branchNo JOIN Staff S2 ON S2.staffNo=Branch.manager)

3. Create a view for a front desk employee of the Butte branch at 17 West Park Street (B2999) to check in movies.

> ParkStreetRentals rentalNo memberfName memberlName dvdTitle dateOut dateIn

DROP VIEW Staff Directory

CREATE VIEW PartStreetRentals AS (SELECT rentalNo, fName AS 'memberfName', lName AS 'memberlName', dvdTitle, dateOut, dateIn FROM Rental JOIN DVDCopy ON Rental.dVDNo=DVDCopy.dVDNo JOIN DVD ON DVDCopy.catalogNo=DVD.catalogNo JOIN Member ON Rental.memberNo=Member.memberNo WHERE DVDCopy.branchNo='B2999')

4. List the fields that are updatable from this view. (Discover this by attempting to do UPDATE statements on the view.)

Only dateOut and dateIn are updateable. These are updateable because the rentalNo is known and rentalNo is the key for the table which contains dateOut and dateIn.

5. What views would you expect a branch manage to find useful for daily operations? Assume that the branch manager needs to work with staff, branch members and inventory, but not with rentals.

Views giving information on the:

- staff which works at that branch
- members who are registered at that branch
- inventory (dvd copies) belonging to that branch.

6. Define one or more of these views.

CREATE VIEW PartStreetStaffs

AS

(SELECT staffNo, fName, lName, position, salary FROM Staff WHERE DVDCopy.branchNo='B2999')